#### **Building Computer Circuits**

Chapter 4.4

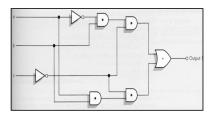

#### **Purpose**

- We have looked at so far how to build logic gates from transistors.
- Next we will look at how to build circuits from logic gates, for example:
  - A circuit to check if two numbers are equal.
  - A circuit to add two numbers.
- · Gates will become our new building blocks:
  - Human body: cells → organs → body
  - Computers: gates → circuits → computer

CMPUT101 Introduction to Computing

(c) Yngvi Bjornsson

#### Circuit

- A <u>circuit</u> is a collection of interconnected logic gates:
  - that transforms a set of binary inputs into a set of binary outputs, and
  - where the values of the outputs depend only on the current values of the inputs
- These kind of circuits are more accurately called combinatorial circuits.

CMPUT101 Introduction to Computing

(c) Yngvi Bjornsson

#### Circuit (external view)

- A circuit can have any number of inputs and outputs:
  - Number of inputs and outputs can differ.
  - The inputs and outputs are either 0 or 1.

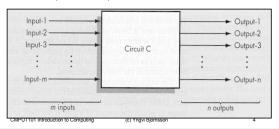

#### Circuit (external view cont.)

- · Output depends only on current input values
  - Each set of input always generates the same output.
  - Different sets of input can generate identical output.

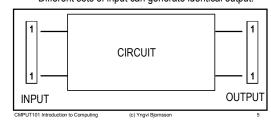

#### Circuit (internal view)

 Circuits are build from interconnected AND, OR and NOT gates, in a way such that each input combination produces the desired output.

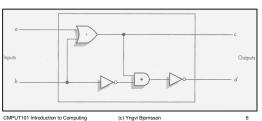

#### **Example**

• What are the output values *c* and *d* given input values *a*=1, *b*=0?

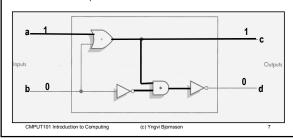

### **Circuit Diagrams and Boolean Expressions**

- The diagrams we were looking at are called circuit diagrams.
- Relationship between circuit diagrams and Boolean expr.:
  - Every Boolean expression can be represented pictorially as a circuit.

(c) Yngvi Bjomsson

- Every output in a circuit diagram can be written as a Boolean expression.
- Example (output values c and d from previous diagram):
  - -c = (a OR b)
  - -d = NOT ((a OR b) AND (NOT b))

CMPUT101 Introduction to Computing

# **Circuits Diagram and Boolean Expressions**

· Deriving Boolean expressions for the output.

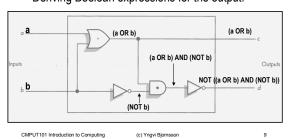

### **Circuits Diagram and Boolean Expressions**

• Remember, when writing Boolean expressions for circuit diagrams, we use a different notation!

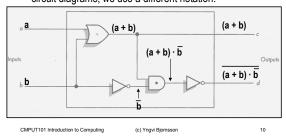

#### **Example**

· What Boolean expression describes the output?

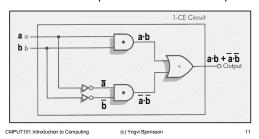

# **Constructing Circuits**

- How do we design and construct circuits?
  - We first have to know what we want the circuit to do!
  - This implies, that for all possible input combinations we must decide what the output should be.
- Once we know that, there exists methods we can use to design the layout of the circuit.
  - We will look at one such method called, sum-ofproducts algorithm.

| CMPUT101 Introduction to Computing | CMPUT101 | Introduction | to Computing |
|------------------------------------|----------|--------------|--------------|
|------------------------------------|----------|--------------|--------------|

(c) Yngvi Bjomsson

12

### **Sum-of-Products Algorithm**

Step 1: Truth Table Construction

Repeat steps 2, 3 and 4 for each output column

Step 2: Sub-expression construction using AND and NOT gates

(c) Yngvi Bjornsson

Step 3: Sub-expression combination using OR gates

Step 4: Circuit Diagram Production

Step 5: Combine Circuit Diagrams

Step 6: Optimize Circuit (optional)

Step 7: Stop

CMPUT101 Introduction to Computing

13

#### **Step 1: Truth Table Construction**

- Decide what the circuit is supposed to do:
  - treat the circuit itself as a "black box"
  - only interested in input/output signals

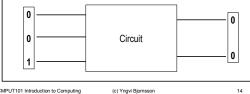

CMPUT101 Introduction to Computing

(c) Yngvi Bjornsson

#### Step 1 (cont.)

Inputs

· Write the desired output for all possible input combinations:

3 inputs  $\Rightarrow$  2<sup>3</sup> = 8 possibilities

|   | а | b | С | 1 | 2 |
|---|---|---|---|---|---|
|   | 0 | 0 | 0 | 0 | 1 |
|   | 0 | 0 | 1 | 0 | 0 |
|   | 0 | 1 | 0 | 1 | 1 |
| ) | 0 | 1 | 1 | 0 | 1 |
|   | 1 | 0 | 0 | 0 | 0 |
|   | 1 | 0 | 1 | 0 | 0 |
|   | 1 | 1 | 0 | 1 | 1 |
|   | 1 | 1 | 1 | 0 | 0 |
|   |   |   |   |   |   |

Outputs

CMPUT101 Introduction to Computing

(c) Yngvi Bjornsson

#### **Step 2: Sub-expression Construction**

- · For each output (separately):
  - Use AND and NOT gates to construct a subexpression for rows where the output is 1

|       |                  | Inputs         |    | Out             | puts |           |
|-------|------------------|----------------|----|-----------------|------|-----------|
|       | а                | b              | С  | 1               | 2    |           |
|       | 0                | 0              | 0  | 0               | 1    |           |
|       | 0                | 0              | 1  | 0               | 0    |           |
|       | 0                | 1              | 0  | 1 ←             | 1    | —— Case 1 |
|       | 0                | 1              | 1  | 0               | 1    |           |
|       | 1                | 0              | 0  | 0               | 0    |           |
|       | 1                | 0              | 1  | 0               | 0    |           |
|       | 1                | 1              | 0  | 1 ←             | 1    | —— Case 2 |
|       | 1                | 1              | 1  | 0               | 0    |           |
| CMPUT | T101 Introductio | n to Computing | (0 | ) Yngvi Bjornss | on   | 16        |

#### Step 2 (cont.)

- · Look at the inputs, if the value is
  - 1 then use input as is in sub-expression, (e.g. b)
  - 0 then use input value <u>complemented</u> (e.g.  $\overline{a}$ )

| а | b | С | 1 |          |       |
|---|---|---|---|----------|-------|
|   |   |   |   |          |       |
| 0 | 1 | 0 | 1 | -        | a•b•c |
| 1 | 1 | 0 | 1 | <b>→</b> | a•b•c |
| T |   |   |   | 1        |       |

• Why do it this way?

Each expression will evaluate to 1 for given input combination (row), but 0 for all other inputs!

# **Step 3: Sub-expression Combination**

 Use OR gates to combine the sub-expressions from previous step into one expression

$$(\overline{a} \cdot b \cdot \overline{c}) + (a \cdot b \cdot \overline{c})$$

· This expression will evaluate to 1 for all input combinations that have 1 as output, but 0 for all the other input combinations (rows)!

CMPUT101 Introduction to Computing

(c) Yngvi Bjornsson

### **Step 4: Circuit Diagram Production**

• Construct a circuit diagram from the expression generated in previous step: (  $\overline{a} \cdot b \cdot \overline{c}$  ) + (  $a \cdot b \cdot \overline{c}$  )

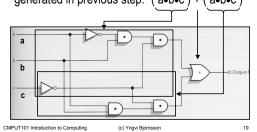

### Repeat steps 2, 3, and 4 for each output

- We need to repeat steps 2, 3, 4 for each output.
- In our example, there is one more output:
- Step2: Four sub-expressions, one for each row:

- Step 3: Combine sub-expressions using + (OR):

$$(\overline{a} \cdot \overline{b} \cdot \overline{c}) + (\overline{a} \cdot b \cdot \overline{c}) + (\overline{a} \cdot b \cdot c) + (a \cdot b \cdot \overline{c})$$

20

- Step 4: Draw circuit diagram

(see p. 694 in text-book)

CMPUT101 Introduction to Computing (c) Yngvi Bjornsson

# **Combine Individual Circuits**

• Combine the circuits for each individual output into an one larger circuit.

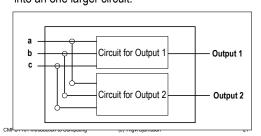

#### **Optimize the Circuit**

- A circuit build using this algorithm will generate the correct output, but it uses unnecessarily many gates
  - Why is that important?
  - Typically we need to optimize the circuit, by minimize the number of gates used.
- An optimized circuit for the example would look like:

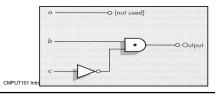

### **Example 1: Compare-for-Equality Circuit (N-CE)**

 We want to build a circuit that checks if two numbers are the same?

| 0 | 0 | 0 | 0 | 0 | 0 | 0 | 0 | 0 | 0 | 0 | 0 | 1 | 1 | 1 | 0 |
|---|---|---|---|---|---|---|---|---|---|---|---|---|---|---|---|
| Ш |   |   |   |   |   |   |   |   |   |   |   |   | П | П | П |
| 0 | 0 | 0 | 0 | 0 | 0 | 0 | 0 | 0 | 0 | 0 | 0 | 1 | 1 | 1 | 0 |

- The same number if and only if <u>all</u> corresponding bits are the identical
- First step is to build a circuit that compares two bits (can then use 16 of those to compare two 16-bit numbers!)

CMPUT101 Introduction to Computing

(c) Yngvi Bjornsson

#### Ex1 -- Step 1: Truth table construction

- The circuit to compare two bits has:
  - two inputs (the value of the two bits)
  - one output (0 if the bits are different, 1 if the bits are same)

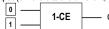

· How does the truth-table look like?

| Inp | Output |   |
|-----|--------|---|
| а   | b      |   |
| 0   | 0      | 1 |
| 0   | 1      | 0 |
| 1   | 0      | 0 |
| 1   | 1      | 1 |

(c) Yngvi Bjornsson

CMPUT101 Introduction to Computing

24

#### Example 1: Step 2 Construct sub-expressions

· Construct a Boolean expression for each row in the table where the output is one:

|         | Inp                | uts       | Output  | ]           |     |
|---------|--------------------|-----------|---------|-------------|-----|
|         | а                  | b         |         |             |     |
|         | 0                  | 0         | 1       | =           | a∙b |
|         | 0                  | 1         | 0       |             |     |
|         | 1                  | 0         | 0       |             |     |
|         | 1                  | 1         | 1       | =           | a∙b |
|         |                    |           |         |             |     |
| CMPUT10 | 01 Introduction to | Computing | (c) Yng | vi Bjornsso | in  |

# Example 1: Step 3 and 4

• Combine into one sub-expression using OR (+)

$$(\overline{a} \cdot \overline{b}) + (a \cdot b)$$

· Draw a circuit diagram

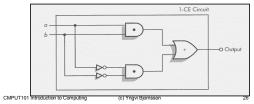

# Repeat for each output

- Need to repeat step 2, 3, 4 for all outputs:
  - There is only one output, so we are done!
- So our 1-bit compare circuit (1-CE) looks like:

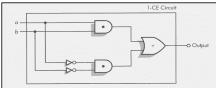

But we want to compare N-bit sized numbers?

CMPUT101 Introduction to Computing

(c) Yngvi Bjornsson

(d) Yngvi Bjornsson

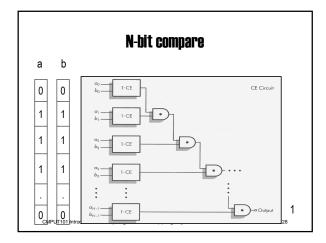

# **Example 2: An Addition Circuit (N-add)**

- We want to build a circuit that adds two integers.
- · How do we add two binary numbers
  - the same way as decimal numbers (but different base)

# Example 2: 1-ADD

- Let's start by building a circuit that adds three bits (two bits + carry)
- We can then use N of these 1-ADD circuits to add any two N-bit integers.

(c) Yngvi Bjornsson

Chapter 4.4-4.5 10

29

# Ex2-- Step 1: Truth table construction

| Inputs |   | Out | puts |   |
|--------|---|-----|------|---|
| а      | b | С   | s    | С |
| 0      | 0 | 0   | 0    | 0 |
| 0      | 0 | 1   | 1    | 0 |
| 0      | 1 | 0   | 1    | 0 |
| 0      | 1 | 1   | 0    | 1 |
| 1      | 0 | 0   | 1    | 0 |
| 1      | 0 | 1   | 0    | 1 |
| 1      | 1 | 0   | 0    | 1 |
| 1      | 1 | 1   | 1    | 1 |

(c) Yngvi Bjomsson

CMPUT101 Introduction to Computing

### Example 2: Step 2-3 (output 1)

• Construct a Boolean expression for each 1-row

|   | Inputs |   | Outputs |          |                |
|---|--------|---|---------|----------|----------------|
| а | b      | С | s       |          |                |
| 0 | 0      | 0 | 0       |          |                |
| 0 | 0      | 1 | 1       | →        | a•b•c          |
| 0 | 1      | 0 | 1       | <b>→</b> | a•b•c<br>a•b•c |
| 0 | 1      | 1 | 0       |          |                |
| 1 | 0      | 0 | 1       | <b>→</b> | a•b•c          |
| 1 | 0      | 1 | 0       |          |                |
| 1 | 1      | 0 | 0       |          |                |
| 1 | 1      | 1 | 1       | <b>→</b> | a•b•c          |

• Combine into one Boolean expression

$$s = (\overline{a} \cdot \overline{b} \cdot c) + (\overline{a} \cdot b \cdot \overline{c}) + (a \cdot \overline{b} \cdot \overline{c}) + (a \cdot b \cdot c)$$

# Example 2: Step 4 Circuit Diagram (output 1)

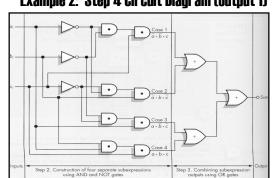

#### Example 2: Step 2-3-4 (output 2)

• Step2 : Construct a Boolean expression for each 1-row

| a | b | С | carry |          |                         |
|---|---|---|-------|----------|-------------------------|
| 0 | 0 | 0 | 0     |          |                         |
| 0 | 0 | 1 | 0     | 1        |                         |
| 0 | 1 | 0 | 0     | 1        |                         |
| 0 | 1 | 1 | 1     | <b>→</b> | a∙b∙c                   |
| 1 | 0 | 0 | 0     | 1        | _                       |
| 1 | 0 | 1 | 1     | <b>→</b> | a∙b∙c                   |
| 1 | 1 | 0 | 1     | <b>→</b> | a•b•c<br>a•b•c<br>a•b•c |
| 1 | 1 | 1 | 1     | <b>→</b> | a∙b∙c                   |

- Step 3: Combine into one Boolean expression s = (  $\bar{a} hline b hline c$  ) + ( a hline b hline c ) + ( a hline b hline c )
- Step 4: Draw a circuit diagram (not shown)

  CMPUT101 Introduction to Computing (c) Yngvi Bjornsson

  (mot shown)

# Example 2: Combining output 1 and 2 circuits s carry

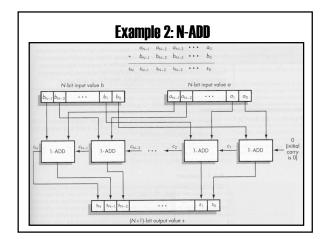

#### Example 2: Optimize the circuit

- Each 1-ADD circuit has 25 gates (47 transistors)
  - 16 AND gates (x2 transistors)
  - 6 OR games (x 2 transistors)
  - 3 NOT gates (x 1 transistors)
- To add two 32-bits bits integers we need
  - 32 1-ADD circuits → 32 \* 25 = 800 gates → 1504 transistors
- Optimized 32-bits addition circuit in modern computers uses: 500-600 transistors
  - We will not learn how to optimize circuits in this course

CMPUT101 Introduction to Computing

(c) Yngvi Bjornsson

#### **Control Circuits**

Chapter 4.5

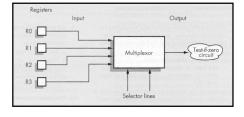

#### **Control Circuits**

- So far we have seen two types of circuits:
  - Logical (is a = b?)
  - Arithmetic ( c = a + b)
- Computers use many different logical (>, <, >=. <=, !=, ...), and arithmetic (+,-,\*,/) circuits.
- There are also different kind of circuits that are essential for computers → control circuits
  - We will look at two different kind of control circuits, <u>multiplexors</u> and <u>decoders</u>.

CMPUT101 Introduction to Computing

(c) Yngvi Bjomsson

39

|  | <br> |  |
|--|------|--|
|  |      |  |
|  |      |  |
|  |      |  |

# **Multiplexor**

- A multiplexor circuit has:
  - 2<sup>N</sup> input lines (numbered 0, ..., 2<sup>N</sup>-1)
  - 1 output line
  - N selector lines
- The selector lines are used to choose which of the input signals becomes the output signal:
  - Selector lines interpreted as an N-bit integer
  - The signal on the input line with the corresponding number becomes the output signal.

CMPUT101 Introduction to Computing

(c) Yngvi Bjornsson

# Multiplexor (cont.) 2Ninput lines N selector lines CMPUT101 Introduction to Computing (c) Yngvi Bjomsson 41

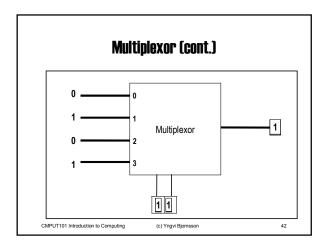

#### Decoder

- · A decoder circuit has:
  - N input lines (numbered 0, 1, ...., N-1)
  - 2<sup>N</sup> output line (numbered 0, 1, ... 2<sup>N</sup>-1)
- · Works as follows:
  - The N input lines are interpreted as a N-bit integer value.
  - The output line corresponding to the integer value is set to 1, all other to 0

CMPUT101 Introduction to Computing

CMPUT101 Introduction to Computing

(c) Yngvi Bjornsson

Decoder (cont.)

N input lines  $\begin{array}{c|cccc}
0 & 0 & 0 & 0 \\
\hline
1 & 2 & 0 & 0 \\
\hline
2 & 0 & 0 & 0 \\
\hline
2 & 0 & 0 & 0 \\
\hline
2 & 0 & 0 & 0 \\
\hline
2 & 0 & 0 & 0 & 0 \\
\hline
2 & 0 & 0 & 0 & 0 \\
\hline
2 & 0 & 0 & 0 & 0 \\
\hline
2 & 0 & 0 & 0 & 0 & 0 \\
\hline
2 & 0 & 0 & 0 & 0 & 0 \\
\hline
2 & 0 & 0 & 0 & 0 & 0 \\
\hline
2 & 0 & 0 & 0 & 0 & 0 & 0 \\
\hline
2 & 0 & 0 & 0 & 0 & 0 & 0 \\
\hline
2 & 0 & 0 & 0 & 0 & 0 & 0 \\
\hline
2 & 0 & 0 & 0 & 0 & 0 & 0 \\
\hline
2 & 0 & 0 & 0 & 0 & 0 & 0 \\
\hline
2 & 0 & 0 & 0 & 0 & 0 & 0 \\
\hline
2 & 0 & 0 & 0 & 0 & 0 & 0 \\
\hline
2 & 0 & 0 & 0 & 0 & 0 & 0 \\
\hline
2 & 0 & 0 & 0 & 0 & 0 & 0 \\
\hline
2 & 0 & 0 & 0 & 0 & 0 & 0 \\
\hline
2 & 0 & 0 & 0 & 0 & 0 & 0 \\
\hline
2 & 0 & 0 & 0 & 0 & 0 & 0 \\
\hline
2 & 0 & 0 & 0 & 0 & 0 & 0 \\
\hline
2 & 0 & 0 & 0 & 0 & 0 & 0 \\
\hline
2 & 0 & 0 & 0 & 0 & 0 & 0 \\
\hline
2 & 0 & 0 & 0 & 0 & 0 & 0 \\
\hline
2 & 0 & 0 & 0 & 0 & 0 & 0 \\
\hline
2 & 0 & 0 & 0 & 0 & 0 & 0 \\
\hline
2 & 0 & 0 & 0 & 0 & 0 & 0 \\
\hline
2 & 0 & 0 & 0 & 0 & 0 & 0 \\
\hline
2 & 0 & 0 & 0 & 0 & 0 & 0 \\
\hline
2 & 0 & 0 & 0 & 0 & 0 & 0 \\
\hline
2 & 0 & 0 & 0 & 0 & 0 & 0 \\
\hline
2 & 0 & 0 & 0 & 0 & 0 & 0 \\
\hline
2 & 0 & 0 & 0 & 0 & 0 & 0 \\
\hline
2 & 0 & 0 & 0 & 0 & 0 & 0 \\
\hline
2 & 0 & 0 & 0 & 0 & 0 & 0 \\
\hline
2 & 0 & 0 & 0 & 0 & 0 & 0 \\
\hline
2 & 0 & 0 & 0 & 0 & 0 & 0 \\
\hline
2 & 0 & 0 & 0 & 0 & 0 & 0 \\
\hline
2 & 0 & 0 & 0 & 0 & 0 & 0 \\
\hline
2 & 0 & 0 & 0 & 0 & 0 & 0 \\
\hline
2 & 0 & 0 & 0 & 0 & 0 & 0 \\
\hline
2 & 0 & 0 & 0 & 0 & 0 & 0 \\
\hline
2 & 0 & 0 & 0 & 0 & 0 & 0 \\
\hline
2 & 0 & 0 & 0 & 0 & 0 & 0 \\
\hline
2 & 0 & 0 & 0 & 0 & 0 & 0 \\
\hline
2 & 0 & 0 & 0 & 0 & 0 & 0 \\
\hline
2 & 0 & 0 & 0 & 0 & 0 & 0 \\
\hline
2 & 0 & 0 & 0 & 0 & 0 & 0 \\
\hline
2 & 0 & 0 & 0 & 0 & 0 & 0 \\
\hline
2 & 0 & 0 & 0 & 0 & 0 & 0 \\
\hline
2 & 0 & 0 & 0 & 0 & 0 & 0 \\
\hline
2 & 0 & 0 & 0 & 0 & 0 & 0 \\
\hline
2 & 0 & 0 & 0 & 0 & 0 & 0 \\
\hline
2 & 0 & 0 & 0 & 0 & 0 & 0 \\
\hline
2 & 0 & 0 & 0 & 0 & 0 & 0 \\
\hline
2 & 0 & 0 & 0 & 0 & 0 & 0 \\
\hline
2 & 0 & 0 & 0 & 0 & 0 & 0 \\
\hline
2 & 0 & 0 & 0 & 0 & 0 & 0 \\
\hline
2 & 0 & 0 & 0 & 0 & 0 & 0 \\
\hline
2 & 0 & 0 & 0 & 0 & 0 & 0 \\
\hline
2 & 0 & 0 & 0 & 0 & 0 & 0 \\
\hline
2 & 0 & 0 & 0 & 0 & 0 & 0 \\
\hline
2 & 0 & 0 & 0 & 0 & 0 & 0 \\
\hline
2 & 0 & 0 & 0 & 0 & 0 & 0 \\
\hline
2 & 0 & 0 & 0 & 0 & 0 & 0 \\
\hline
2 & 0 & 0 & 0 & 0 & 0 & 0 \\
\hline
2 & 0 & 0 & 0 & 0 & 0 & 0 \\$ 

(c) Yngvi Bjornsson

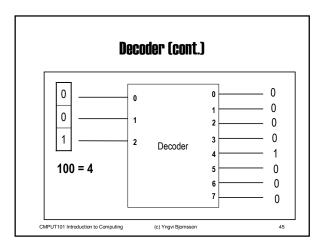

#### **Summary**

- We looked at how computers represent data:
  - Internal vs External Representation
  - Basic storage unit is a binary digit → bit
  - Data is represented internally as binary data.
  - Use the binary number system.
- We learned why computers use binary data:
  - Main reason is reliability
  - Electronic devices work best in bi-stable environment.

CMPUT101 Introduction to Computing

(c) Yngvi Bjornsson

### Summary (cont.)

- · We looked at the basic building blocks used in computers:
  - Binary Storage Device = Transistor
- We saw how to build logic gates (AND, OR, NOT):
  - − Transistors → Gates
  - Boolean logic

|                                                                                                    | 7 |  |
|----------------------------------------------------------------------------------------------------|---|--|
| Summary (cont.)                                                                                                    |   |  |
| <ul> <li>Now that we have seen the basic building blocks<br/>(low-level view), in the next chapter we will look<br/>at the "big picture" (high-level view).</li> </ul> |   |  |
| <ul> <li>We will look at the basic architecture underlying<br/>design of all computers:</li> </ul>                                                                     |   |  |
| <ul> <li>Look at higher level computer components, such as processors and memory.</li> </ul>                                                                           |   |  |
| <ul> <li>Understand better how computers execute programs.</li> </ul>                                                                                                  |   |  |
| CMPUT101 Introduction to Computing (c) Yngvi Bjornsson 48                                                                                                    |   |  |